**Übersichtskarte: Das autonome Fahrzeug**

## **Das autonome Fahrzeug**

In der Stadt der Zukunft können Roboter als Fahrzeuge eigenständig den Strassen entlangfahren.

Programmiert Roberta als selbstfahrendes Fahrzeug in der Stadt der Zukunft!

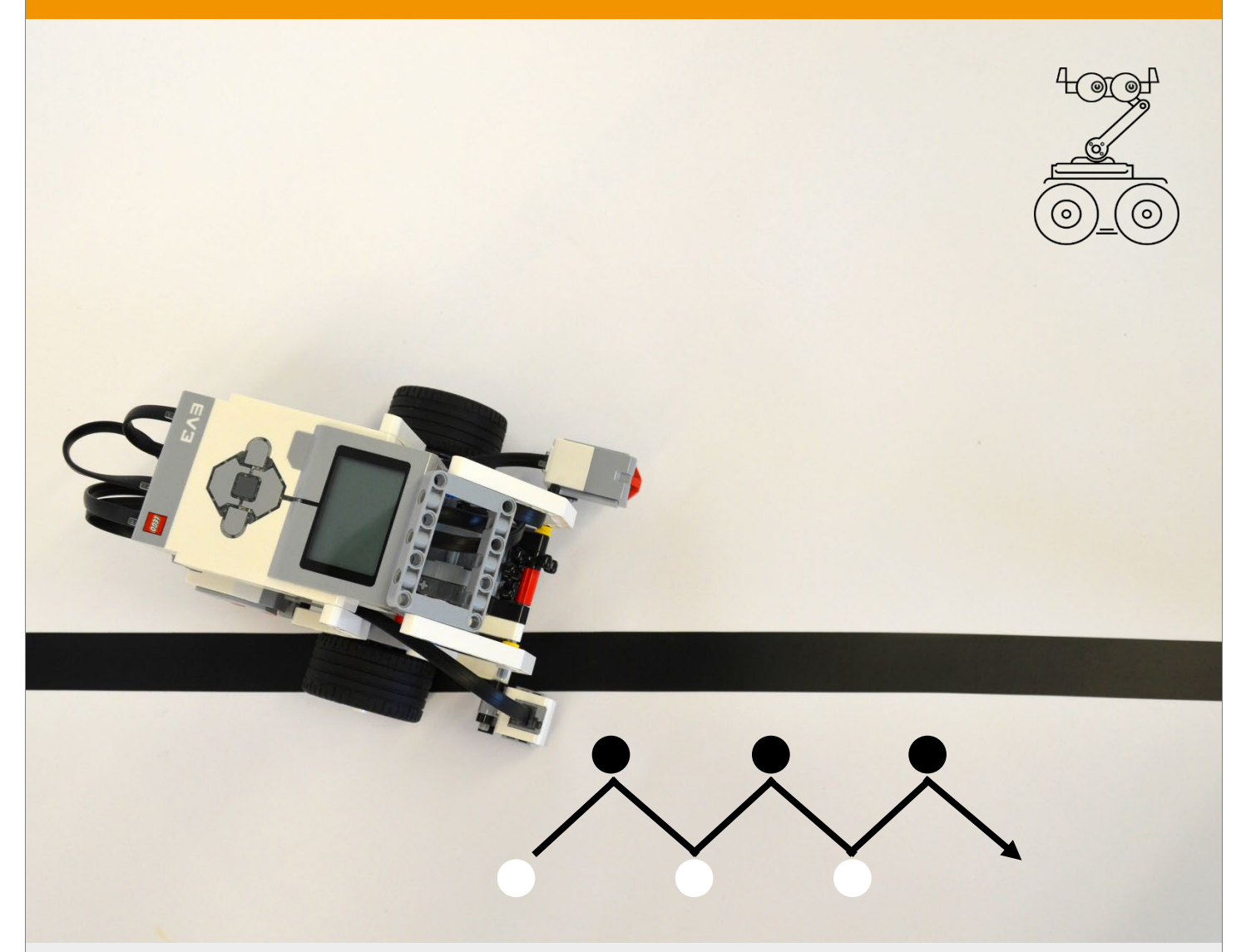

#### **Programmablauf:**

Roberta soll auf unserer Bodenmatte selbstständig der schwarzen Linie entlangfahren können. Ein **Zickzack-Fahrstil** eignet sich gut: Immer wenn Robertas Lichtsensor weiss statt schwarz bzw. hell statt dunkel erkennt, soll sie auf die andere Seite weiterfahren.

## **Das autonome Fahrzeug**

Schritt-für-Schritt-Anleitung

- 1. Löst zunächst alle Teilaufgaben und testet das Ergebnis auf der Bodenmatte:
	- Aufgabe 1: Roberta fährt vorwärts
	- Aufgabe 2: Roberta pausiert
	- Aufgabe 3: Roberta fährt Links- und Rechtskurven
	- Aufgabe 4: Roberta erkennt eine schwarze Linie
- 2. Versucht nun Roberta als autonomes Fahrzeug so zu programmieren, wie auf der Vorderseite unter «Programmablauf» beschrieben. Testet euer Programm auf der Piste der Bodenmatte.
- 3. Informiert euch mit der Broschüre «Mobilität der Zukunft» (TechnoScope by satw, 4/19) über die Entwicklung des autonomen Fahrens.

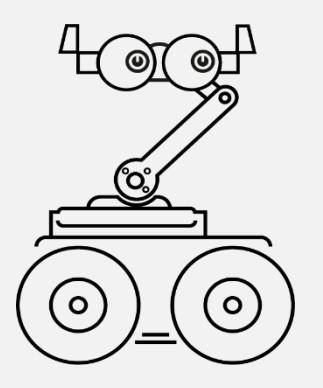

# **Roberta fährt vorwärts**

### Roberta soll möglichst genau einen Meter vorwärtsfahren.

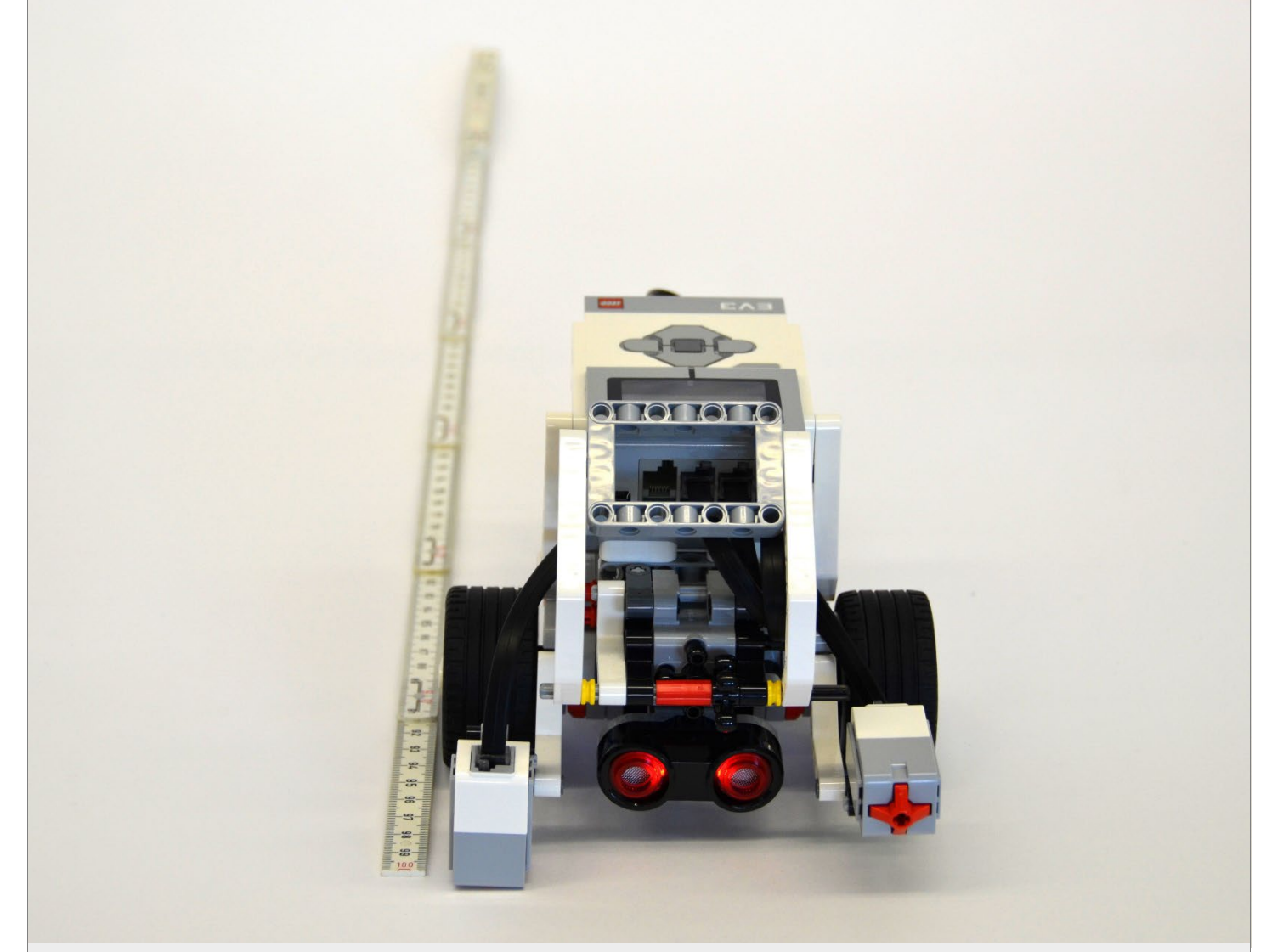

### **Tipps zum Vorgehen:**

- Nehmt '5 Sekunden vorwärtsfahren' als Grundlage und testet auf der Meterstrecke die passende Anzahl Sekunden.
- Oder berechnet die Anzahl Radumdrehungen. Startformel: Radumfang = Raddurchmesser  $\times \pi$ Der Raddurchmesser ist 5,6 cm, π entspricht 3.14.

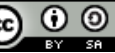

## **Roberta fährt vorwärts**

## Schritt-für-Schritt-Anleitung

 Sobald das Programm startet, fährt Roberta mit den beiden grossen Motoren vorwärts mit 50% Geschwindigkeit während 4,2 Sekunden. Abhängig von der Batteriespannung entspricht dies ca. einer Fahrtlänge von einem Meter.

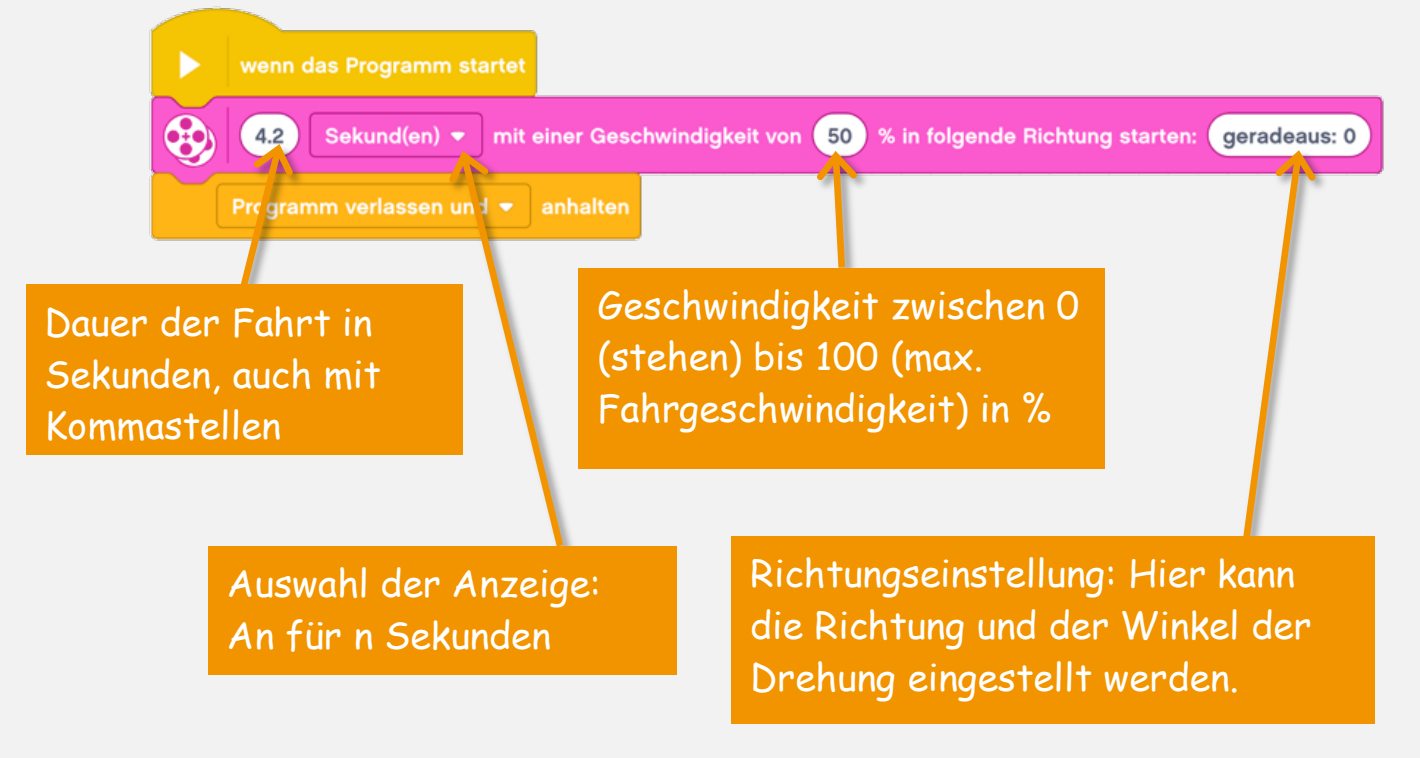

Version mit Radumdrehungen:

 Sobald das Programm startet, fährt Roberta mit den beiden grossen Motoren vorwärts 5,7 Radumdrehungen lang. Dies entspricht ca. einer Fahrtlänge von einem Meter.

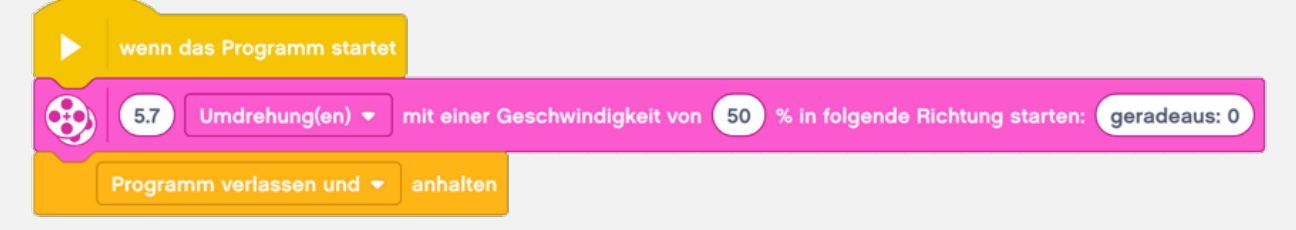

Berechnung: Radumfang  $U =$  Durchmesser d  $\times \pi$ 

- 1. Ein EV3-Rad mit einem Durchmesser von 5,6cm hat einen Umfang von ca. 17,6 cm: 5,6cm x 3,14 ≈ 17,6cm.
- 2. Anzahl Radumdrehungen für 1m: 100cm / 17,6cm ≈ 5,7

**PH LUZERN** HOCHSCHULE @ 0 0 **LUZERN** 

## **Roberta pausiert**

Roberta soll möglichst genau einen Meter vorwärtsfahren, eine Sekunde warten und anschliessend wieder einen Meter rückwärtsfahren.

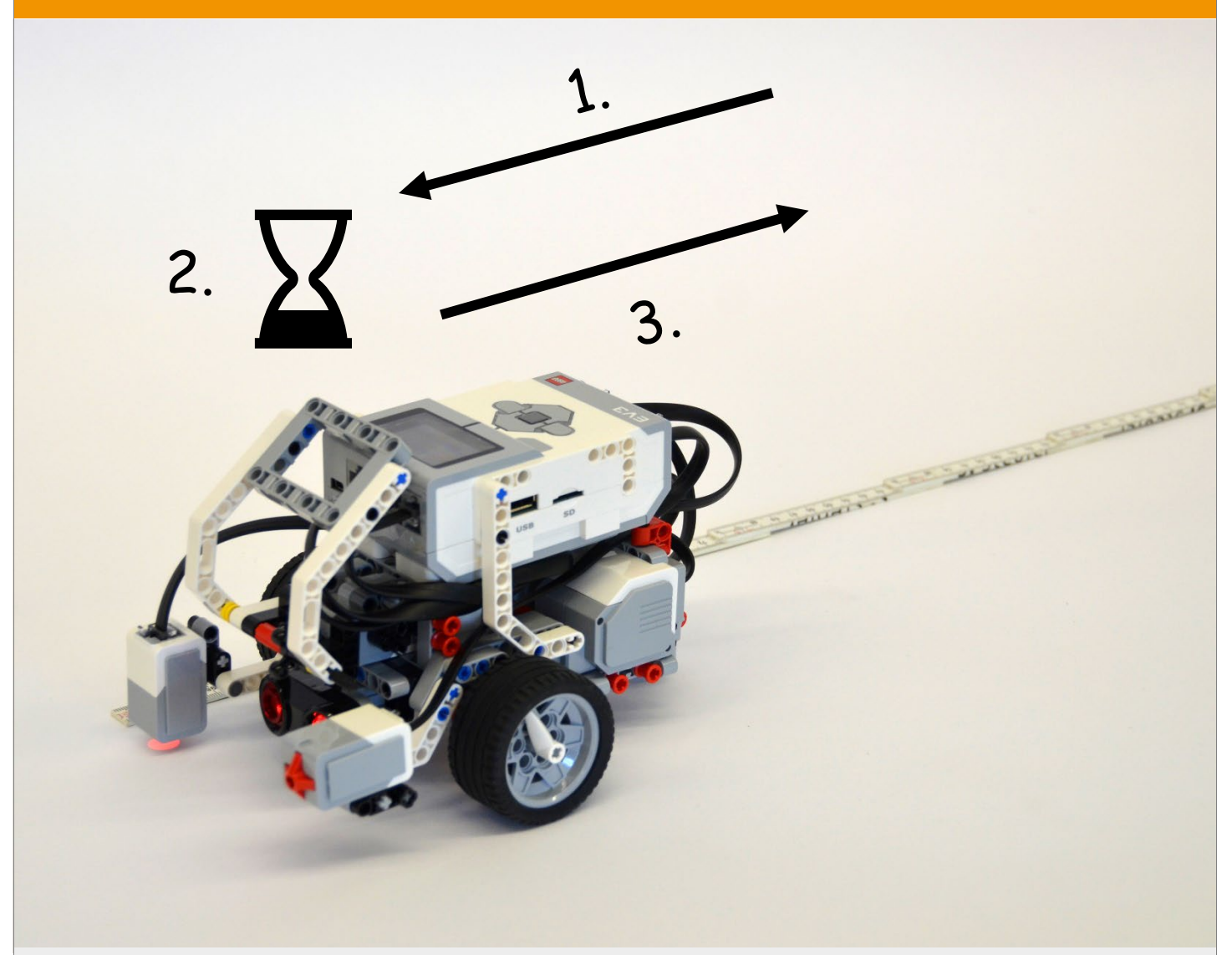

#### **Tipps zum Vorgehen:**

- Das Warten kann mit dem Warte-Block sekundengenau eingestellt werden.
- Um rückwärtsfahren zu können, wird die Geschwindigkeit auf minus gesetzt.

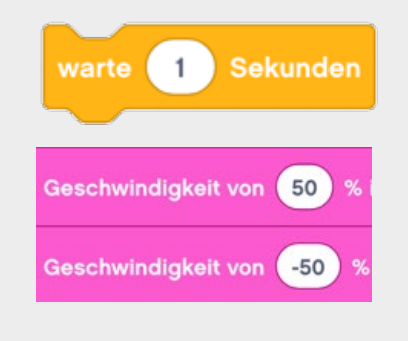

 $\odot$   $\odot$ 

# **Roberta pausiert**

# Schritt-für-Schritt-Anleitung

- Sobald das Programm startet, fährt Roberta mit den beiden grossen Motoren vorwärts mit 50% Geschwindigkeit während 4,2 Sekunden. Abhängig von der Batteriespannung entspricht dies ca. einer Fahrtlänge von einem Meter.
- Anschliessend wartet Roberta eine Sekunde lang.
- Danach fährt Roberta mit den beiden grossen Motoren rückwärts mit 50% Geschwindigkeit während 4,2 Sekunden. Abhängig von der Batteriespannung entspricht dies ca. einer Fahrtlänge von einem Meter.

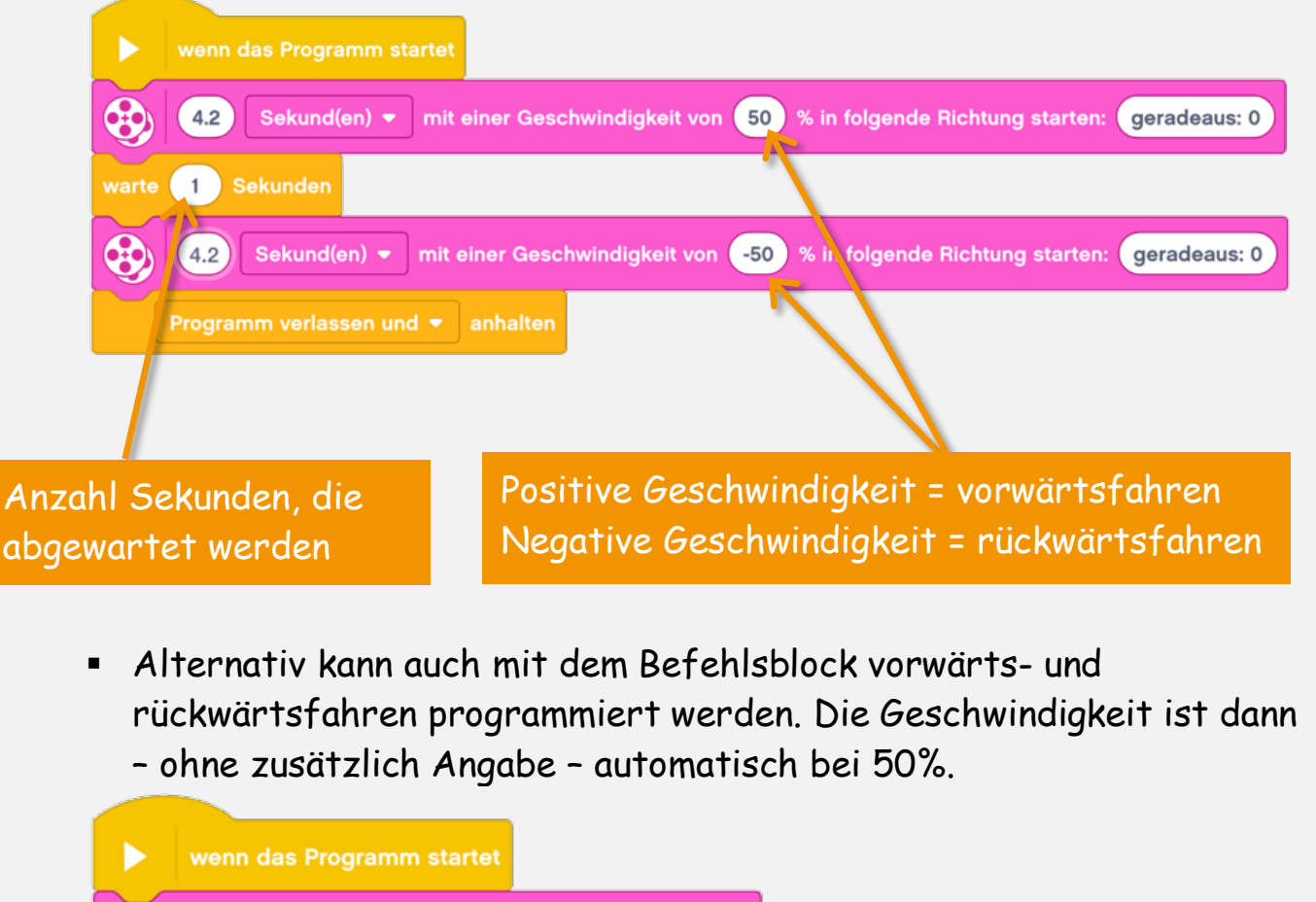

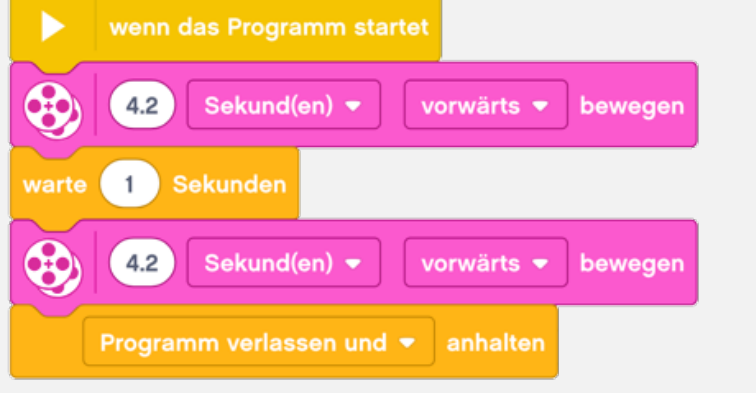

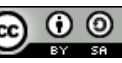

# **Roberta fährt Links- und Rechtskurven**

Roberta soll nacheinander eine Linkskurve und eine Rechtskurve fahren.

Schafft ihr es auch, dass sie die Kurven mehrmals nacheinander fährt?

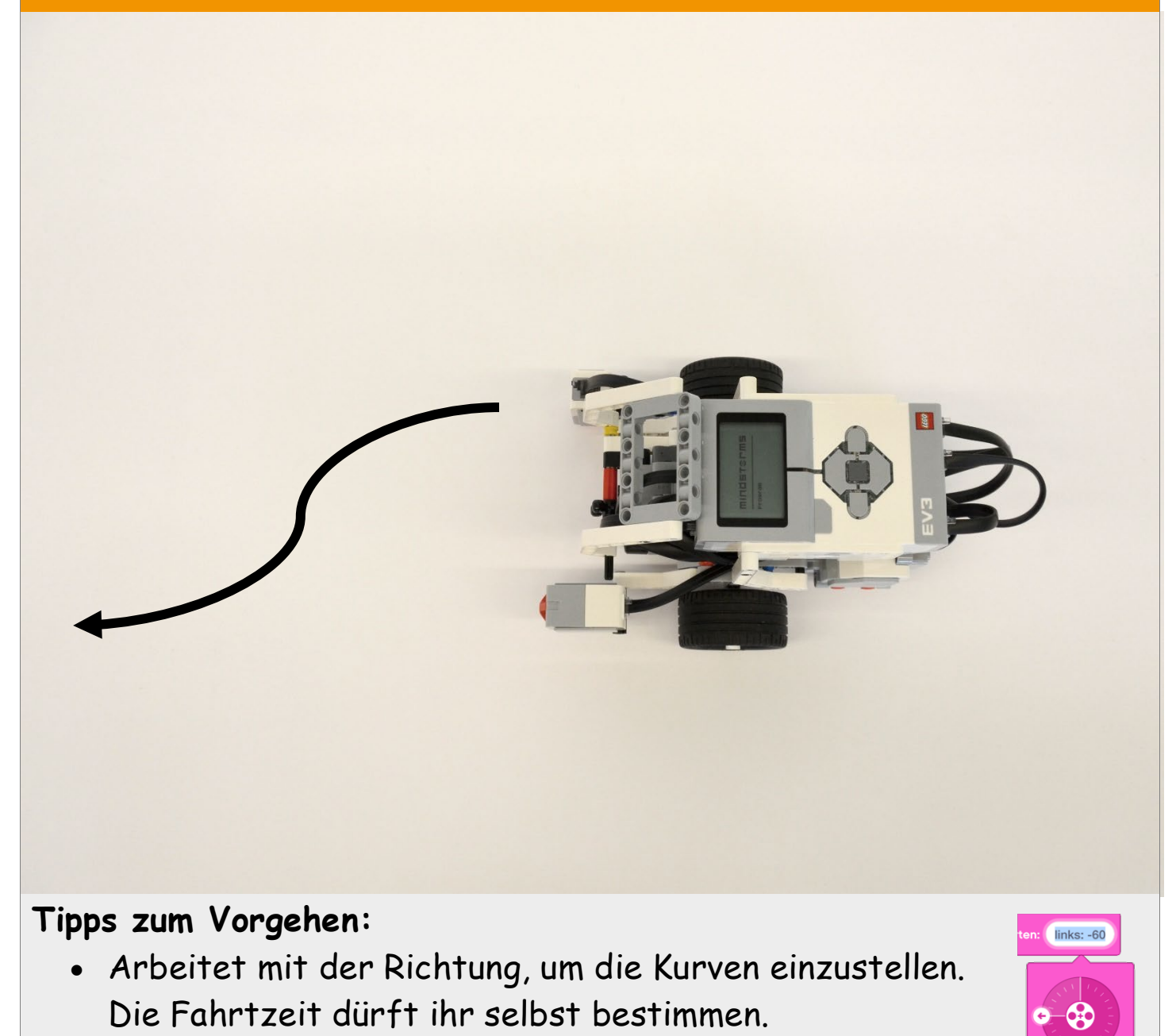

• Um Befehle mehrmals zu wiederholen, verwenden wir den Befehlsblock Schleife.

> PH LUZERN **LUZERN**

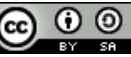

#### **Aufgabe 3**

# **Roberta fährt Links- und Rechtskurven**

## Schritt-für-Schritt-Anleitung

- Sobald das Programm startet, fährt Roberta mit den beiden grossen Motoren linksgelenkt mit 30% Geschwindigkeit während 1 Sekunde.
- Anschliessend fährt Roberta mit den beiden grossen Motoren rechtsgelenkt mit 30% Geschwindigkeit während 1 Sekunde.

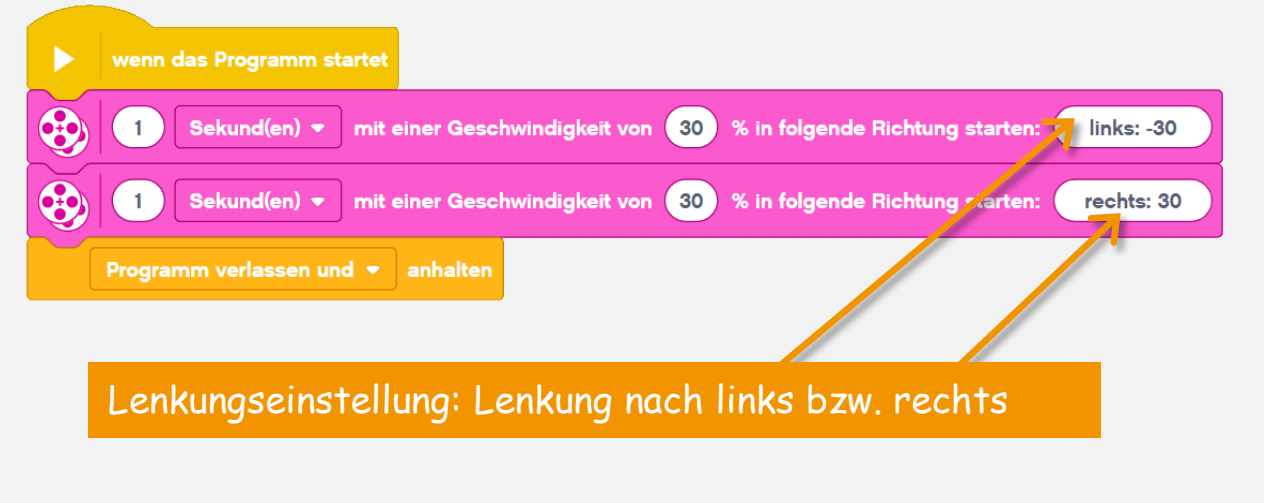

 Damit Roberta die Kurven mehrmals nacheinander abfährt, werden alle Befehle in eine Schleife eingefügt.

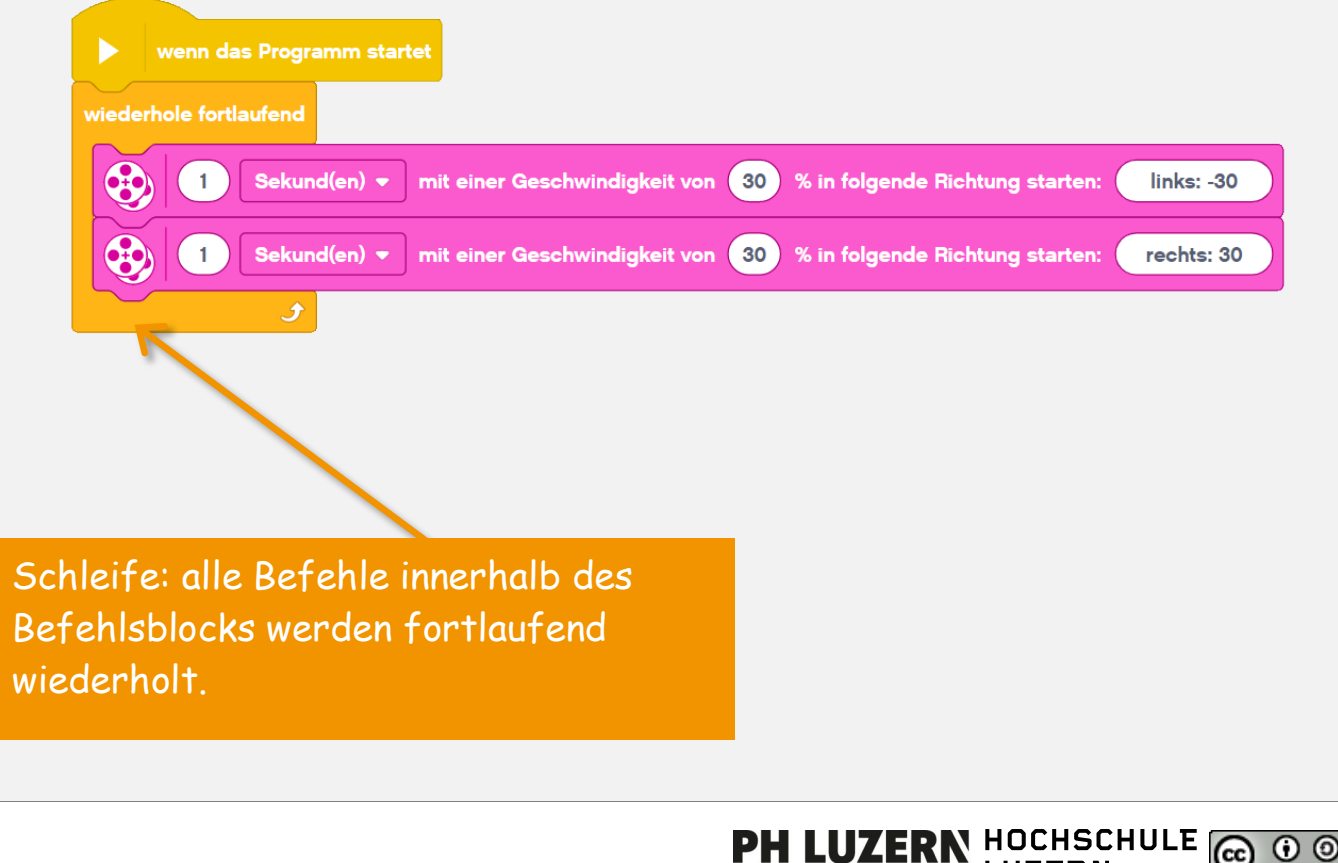

 $\odot$   $\odot$ 

**LUZERN** 

#### **Aufgabe 4**

# **Roberta erkennt eine schwarze Linie**

### Roberta soll anhalten, sobald sie über eine schwarze Linie fährt.

*Nehmt nach dem Lösen dieser Aufgabenkarte wieder die Rückseite der Übersichtskarte hervor und lest, wie es weitergeht.*

#### **Tipps zum Vorgehen:**

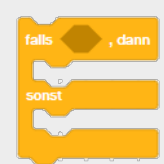

Um die Farbe zu messen, verwenden wir den Farb-/Lichtsensor. Bei hellen Oberflächen wird viel Licht und bei dunkeln Oberflächen wenig Licht reflektiert. Um zu vergleichen,

benötigen wir eine Falls-Sonst-Abfrage.

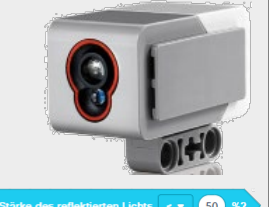

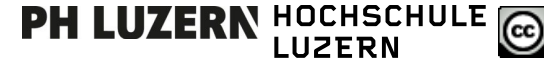

#### **Aufgabe 4**

## **Roberta erkennt eine schwarze Linie**

# Schritt-für-Schritt-Anleitung

- Sobald das Programm gestartet ist, misst der Lichtsensor ob weniger als 20% des Lichts reflektiert wird (z. B. bei Schwarz). Falls ja, stoppen die beiden grossen Motoren. Falls mehr als 20% des Lichts reflektiert wird (z. B. bei Weiss), fährt Roberta mit den beiden grossen Motoren mit 20% Geschwindigkeit vorwärts.
- Da eine unendliche Schleife eingebaut ist, misst der Sensor in regelmässigen Abständen den aktuellen Lichtwert immer wieder.

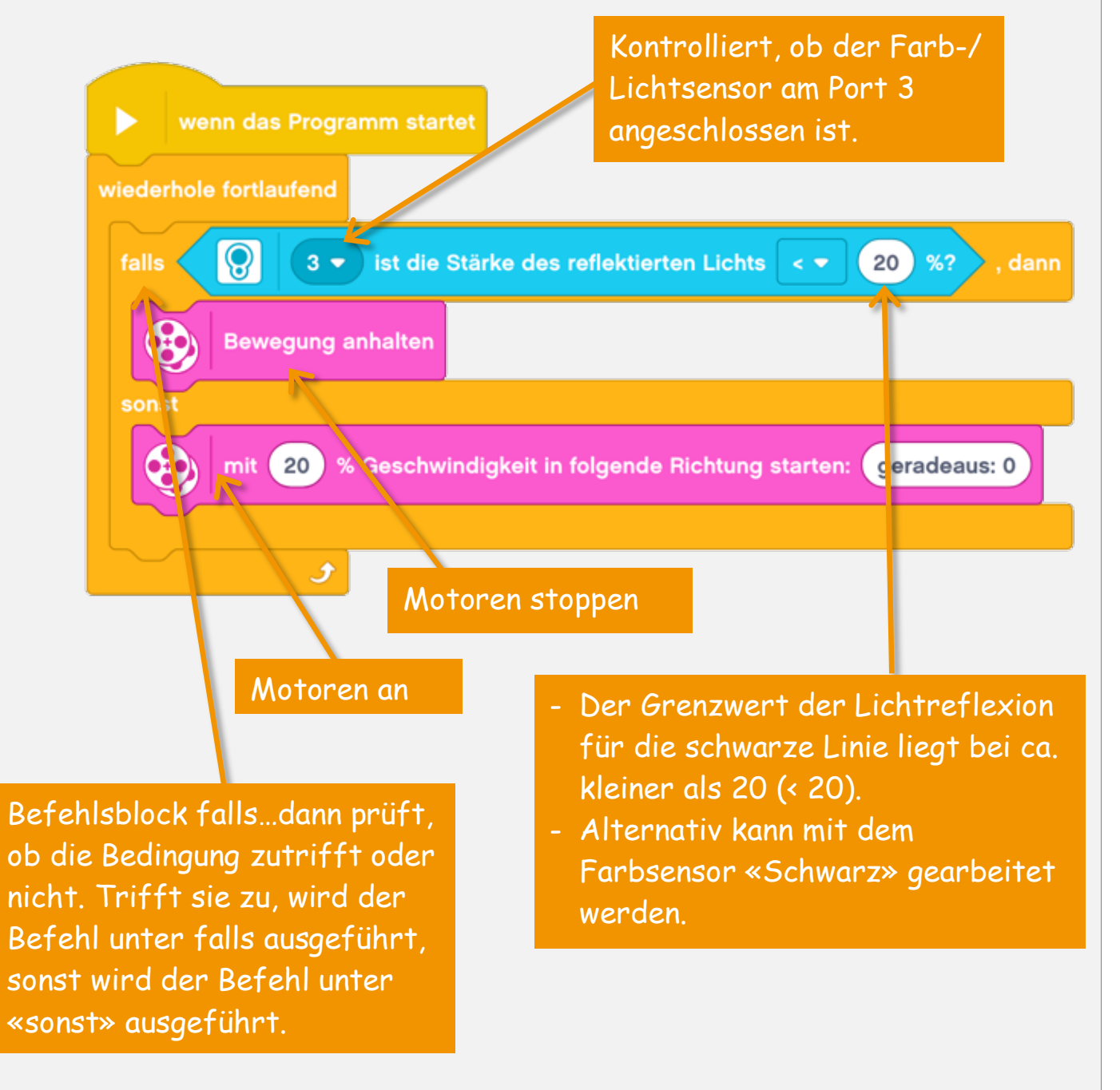

 $\odot$   $\odot$